TM Adjusting swimmers Go to Run --> go to Adjust: F8 -->

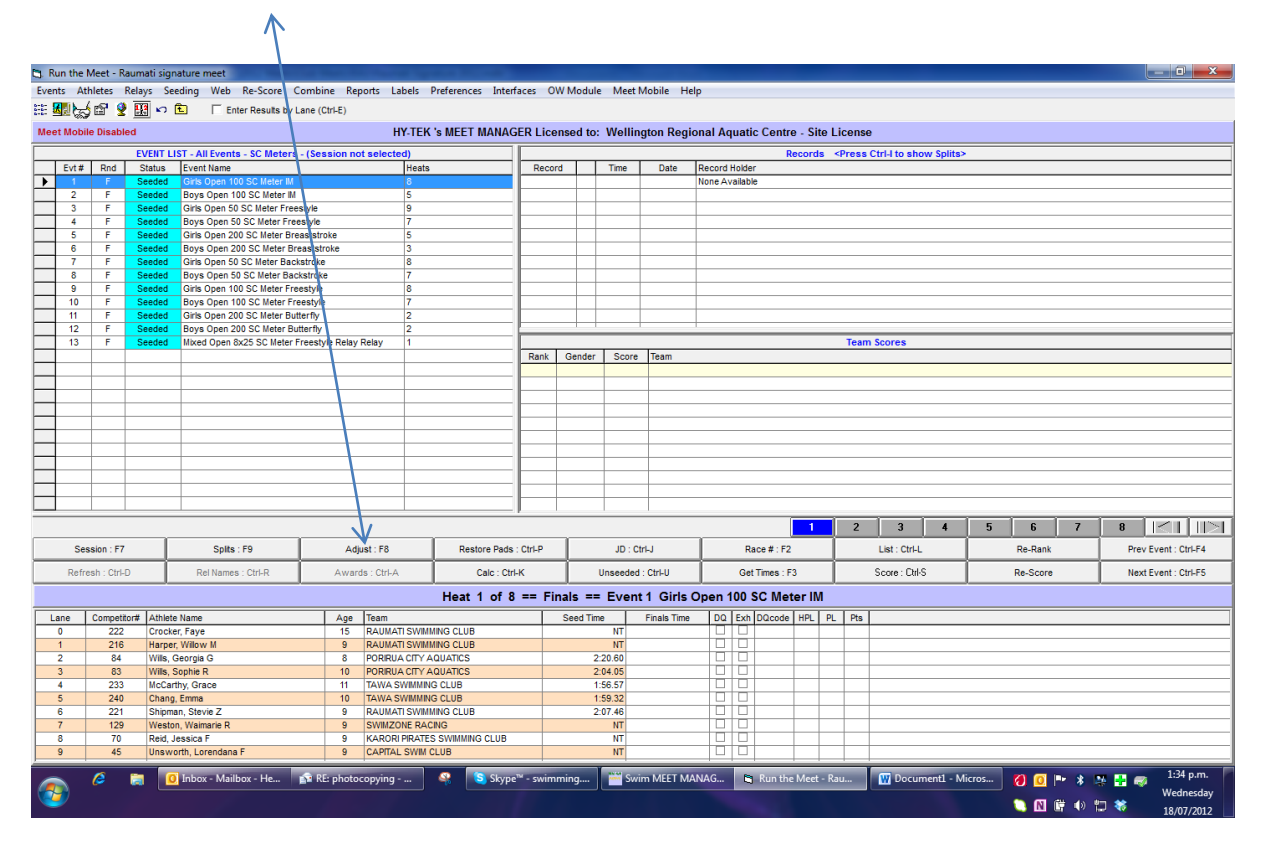

Find swimmers and click and drag into place

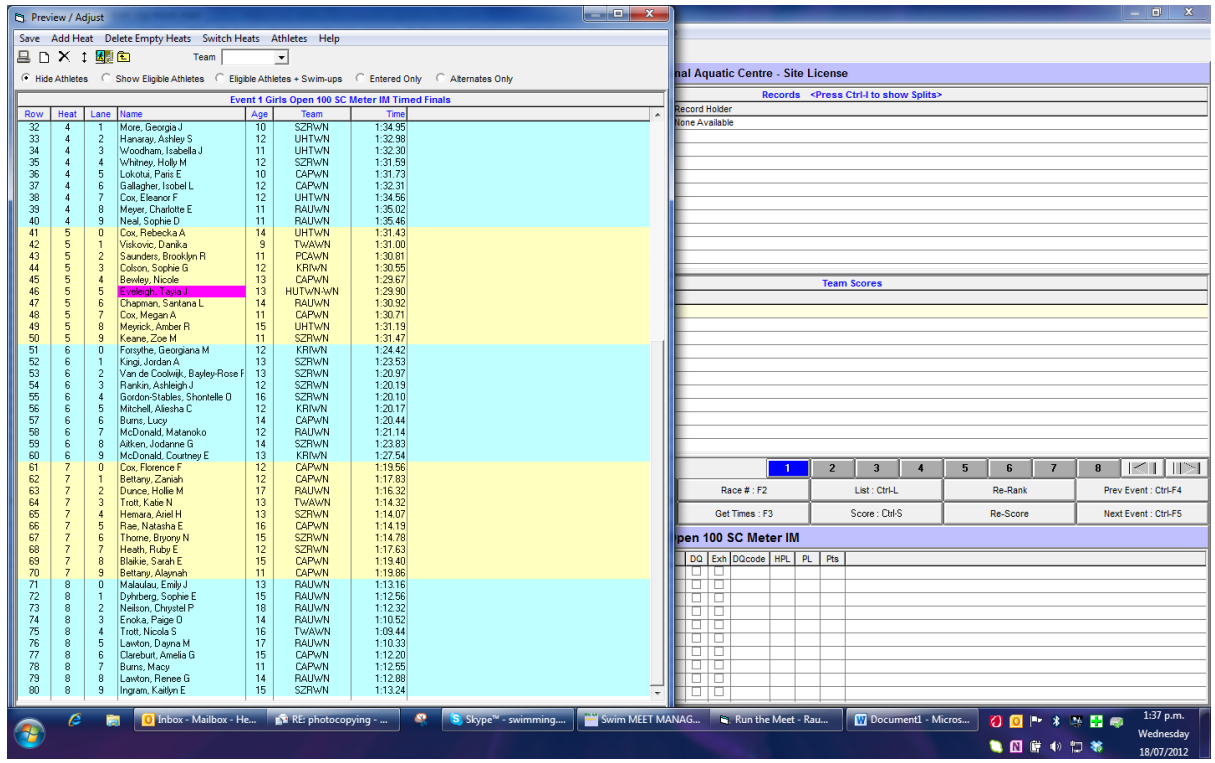

Adjust other swimmers around so the faster swimmers are in the middle lanes.

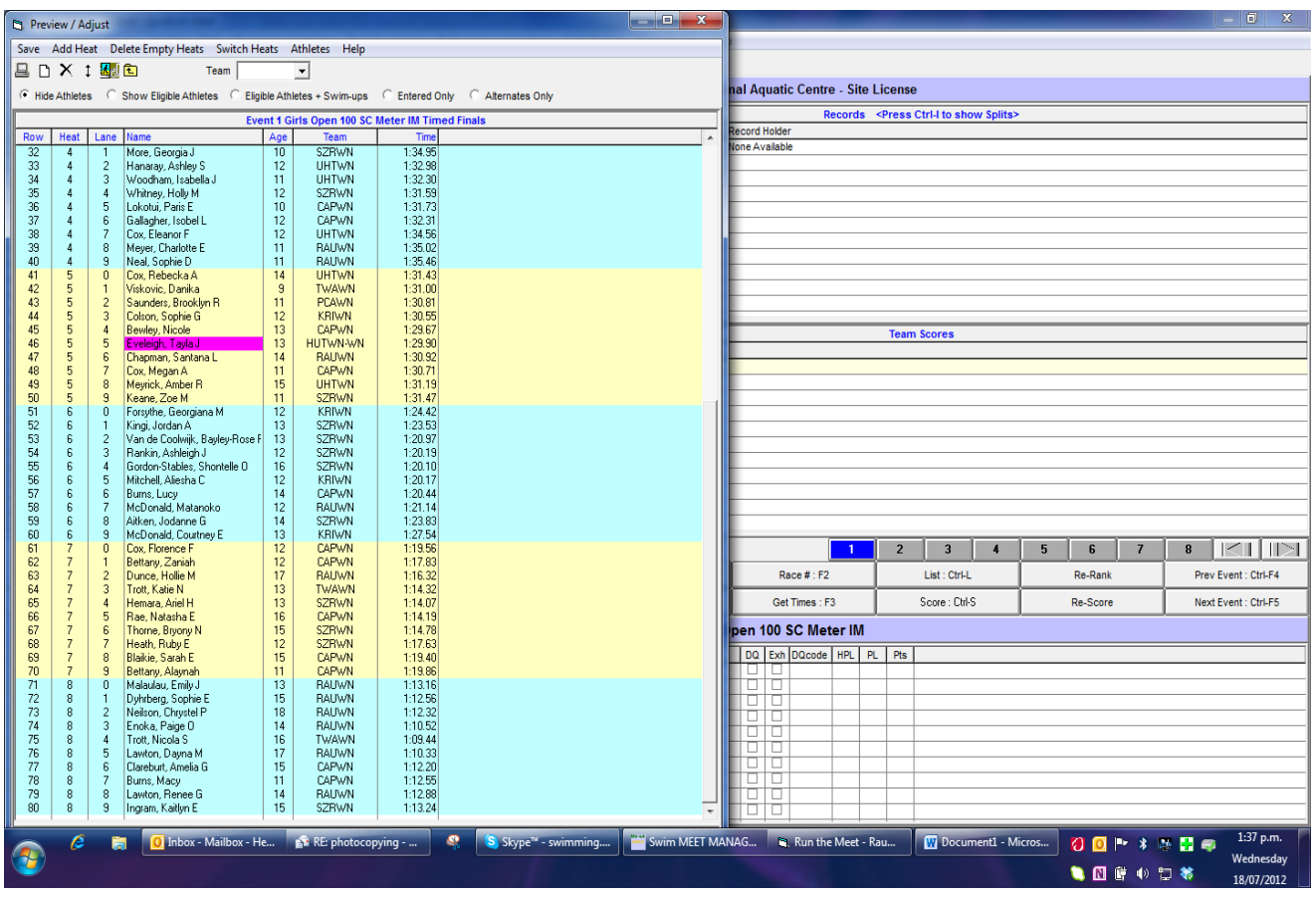

And SAVE otherwise it will all drop out

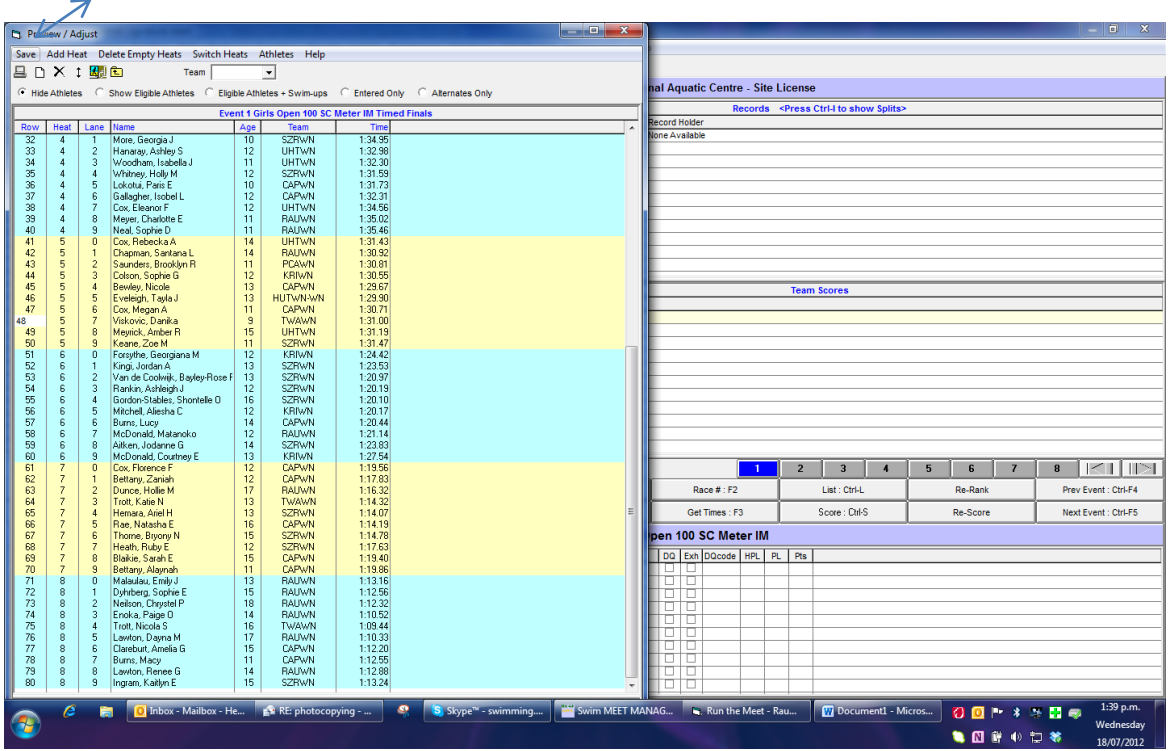